# DAS WOHLTEMPERIRTE CLAVIER TEIL I

## PRAELUDIUM I

BWV 846

2: C

## **FUGAI**

A 4 VOCI

BWV 846

2: C

#### See also

Notation Reference: Section 3.1.5 [File structure], page 435, [Custom layout for title blocks], page 444.

#### Default layout of book and score title blocks

This example demonstrates all \header variables:

```
\book {
  \header {
      % The following fields are centered
    dedication = "Dedication"
    title = "Title"
    subtitle = "Subtitle"
    subsubtitle = "Subsubtitle"
      % The following fields are evenly spread on one line
      \% the field "instrument" also appears on following pages
    instrument = \markup \with-color #green "Instrument"
    poet = "Poet"
    composer = "Composer"
      \% The following fields are placed at opposite ends of the same line
   meter = "Meter"
    arranger = "Arranger"
      % The following fields are centered at the bottom
    tagline = "tagline goes at the bottom of the last page"
    copyright = "copyright goes at the bottom of the first page"
  \score {
```

```
{ s1 }
    \header {
        \% The following fields are placed at opposite ends of the same line
      piece = "Piece 1"
      opus = "Opus 1"
    }
  }
  \score {
    { s1 }
    \header {
        \% The following fields are placed at opposite ends of the same line
      piece = "Piece 2 on the same page"
      opus = "Opus 2"
    }
  \pageBreak
  \score {
    { s1 }
    \header {
        \% The following fields are placed at opposite ends of the same line
      piece = "Piece 3 on a new page"
      opus = "Opus 3"
    }
 }
}
```

### Dedication

## **Title**

#### **Subtitle**

### Subsubtitle

Poet Instrument Composer

Meter Arranger
Piece 1 Opus 1

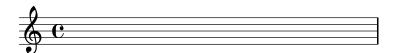

copyright goes at the bottom of the first page

2 Instrument

Piece 2 on the same page

Opus 2

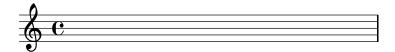

Instrument

Opus 3

3

Piece 3 on a new page

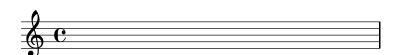

#### tagline goes at the bottom of the last page

Note that

- The instrument name will be repeated on every page.
- Only piece and opus are printed in a \score when the paper variable print-all-headers is set to ##f (the default).
- Text fields left unset in a **\header** block are replaced with **\null** markups so that the space is not wasted.
- The default settings for scoreTitleMarkup place the piece and opus text fields at opposite ends of the same line.

Use the breakbefore variable inside a \header block that is itself in a \score block, to make the top-level \header block titles appear on the first page on their own, with the music (defined in the \score block) starting on the next.

```
\book {
  \header {
    title = "This is my Title"
    subtitle = "This is my Subtitle"
    copyright = "This is the bottom of the first page"
}
\score {
  \repeat unfold 4 { e'' e'' e'' e'' }
  \header {
    piece = "This is the Music"
    breakbefore = ##t
  }
}
```